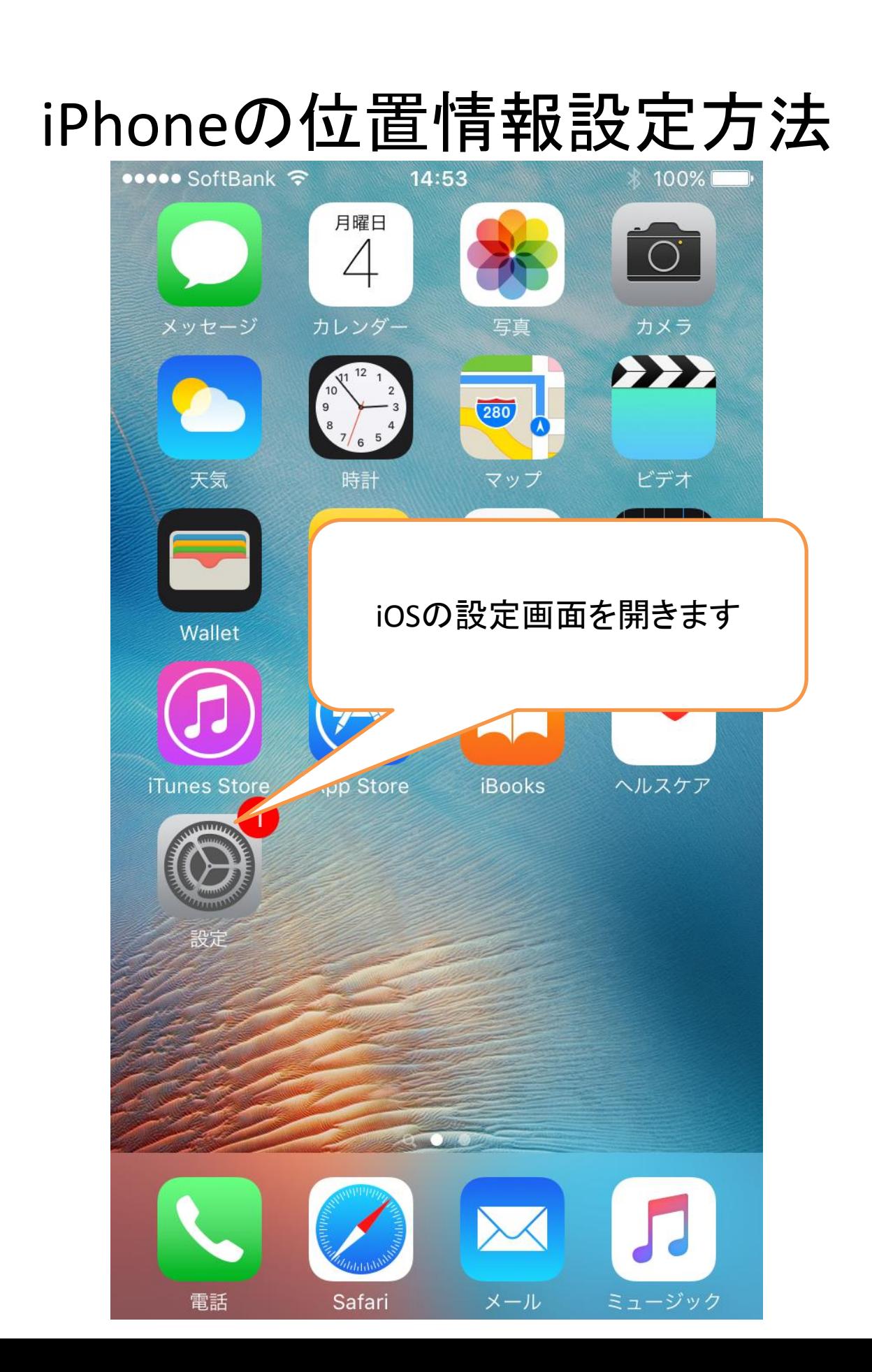

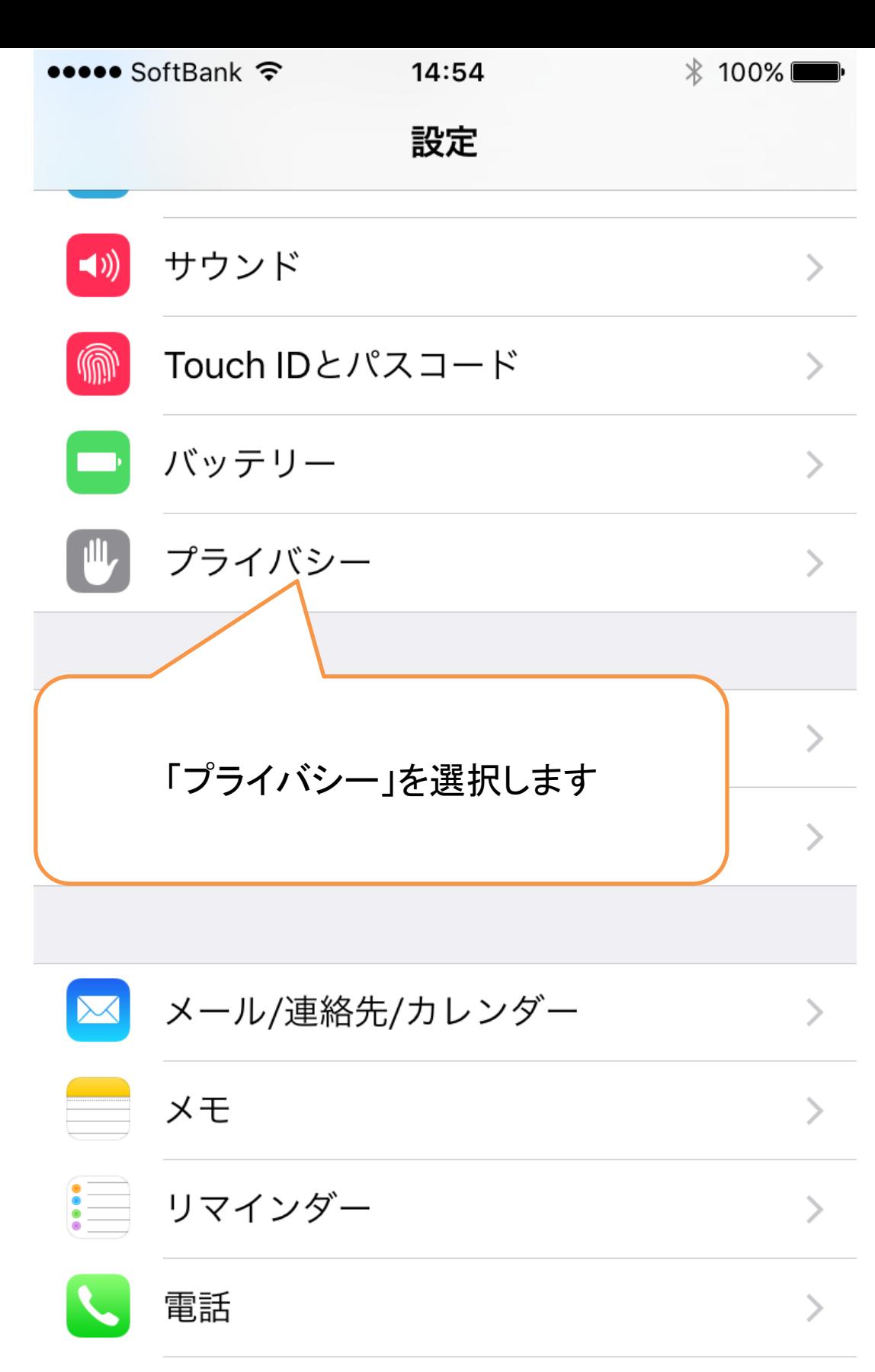

メッセージ  $\left\langle \right\rangle$ 

## **DI** FaceTime

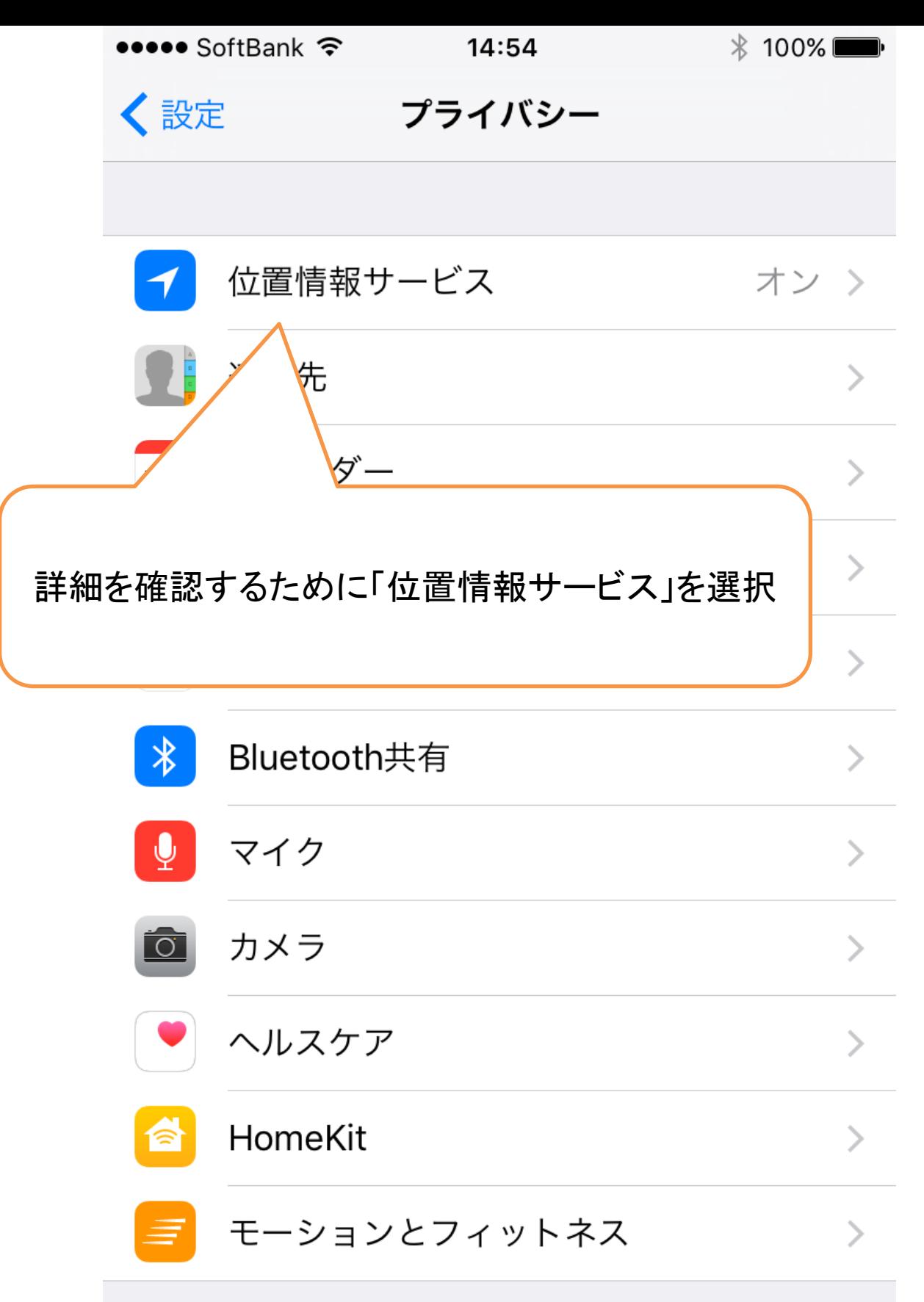

データへのアクセスを要求したAppが上のカテゴリに表示され ます。

14:54

く プライバシー 位置情報サービス

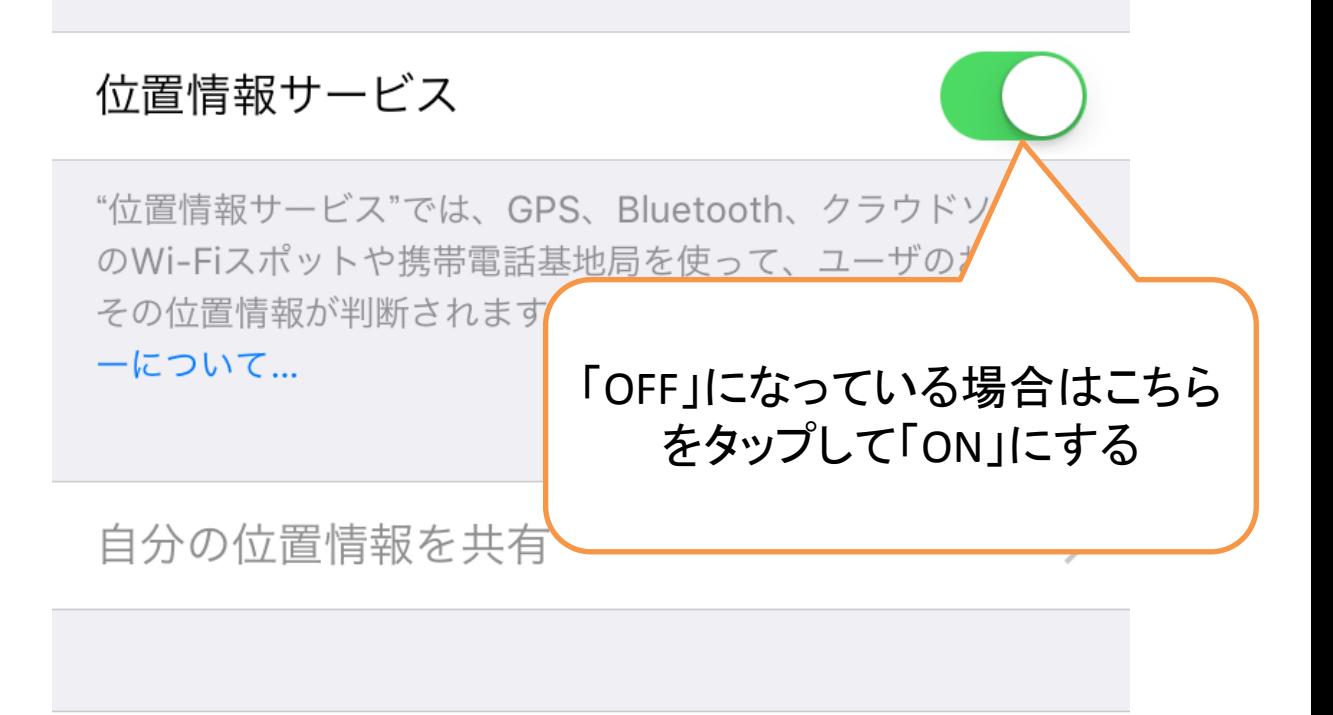

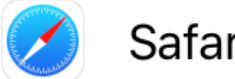

Safariのサイト

イ 使用中のみ >

 $\left\langle \right\rangle$ 

システムサービス

- ◆ 位置情報を最近使用した項目の横に、パープルの位置情報 サービスアイコンが表示されます。
- → 過去24時間以内に位置情報を使用したことのある項目の横 に、グレイの位置情報サービスアイコンが表示されます。
- イ ジオフェンスを使用している項目の横には、輪郭だけの位 置情報サービスアイコンが表示されます。

ジオフェンスは、特定の地域を囲む仮想の境界です。App では、その地域に入ったことまたはその地域から出たこと をユーザに知らせるためにジオフェンスが使用されます。

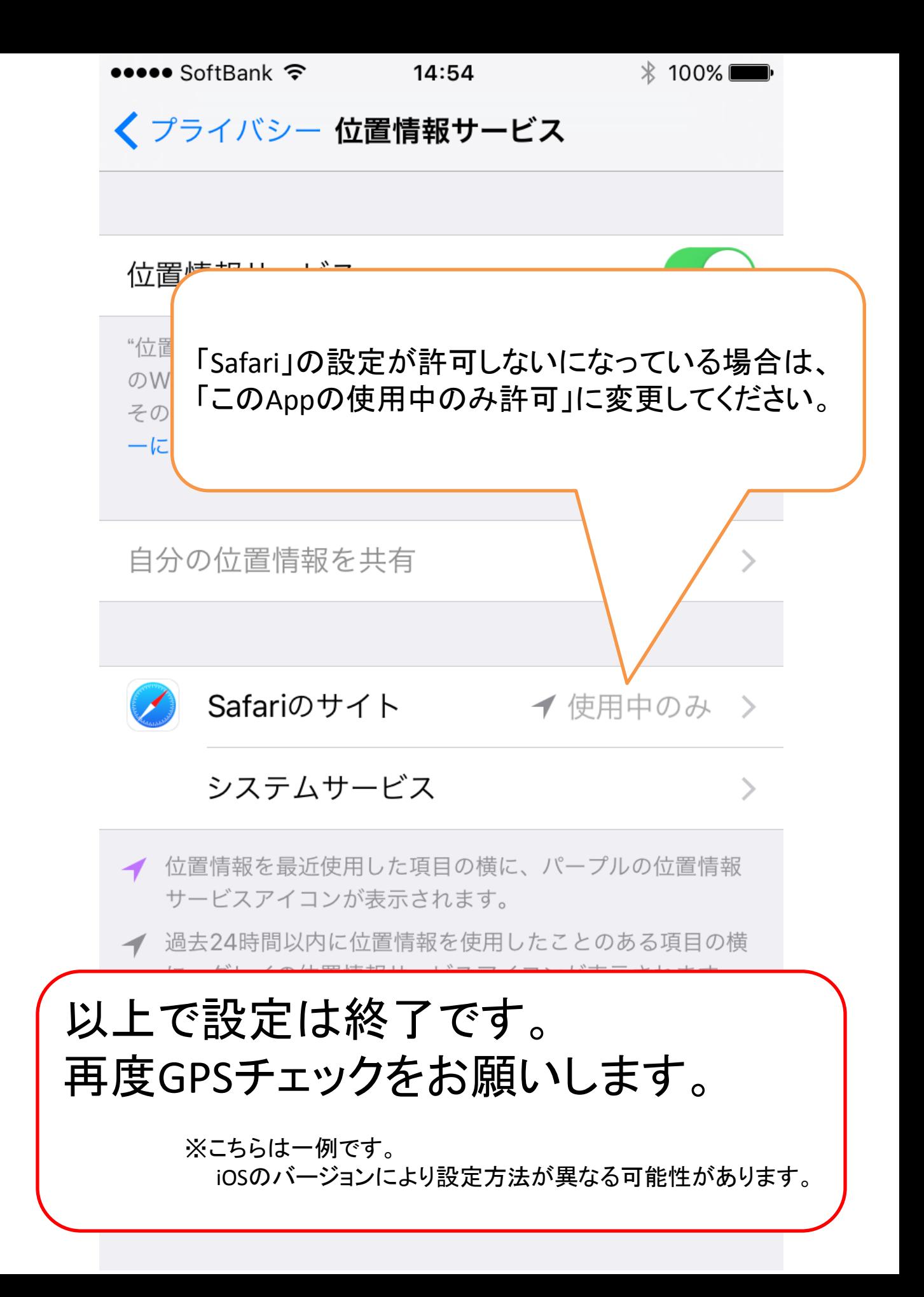